# **Connect electronic typewriter to MSX**

**Scanned by Pierre (pgielen@zonnet.nl) for old times sake, july 2000.** 

## *Converted to PDF by HansO, 2001*

copy of an article in the German magazine MSX Revue 5/86 about: how to build an interface for connecting an electronic typewriter to your MSX computer

Sucht man einen MSX-Drucker, ist bei vielen Händlern die Auswahlmöglichkeit nicht groß. Ist Druckbild und Preis eines Druckers mit seriellem Dateneingang (V24/RS 232C) gut, dann braucht man einen Adapter zur Anpassung. Ich kaufte mir im Dezember 1985 einen MSX-Computer Sony HIT BIT und beschloß, meine Schreibmaschine mit serieller Schnittstelle daran anzuschließen. Nach einigen Abenden mit Experimenten und Moderne elektronische Schreibmaschinen können durchaus am Computer als Drucker eingesetzt werden. Unser Bericht hilft hier beim Bau eines entsprechenden Adapters Fehlversuchen war ein Adapter ent standen, der mit leicht zu beschaf fenden Einzelteilen aufgebaut war. Der Stecker für den MSX-Drucker Port mußte allerdings erst bestell! werden (Centronics-Stecker, 14-po lig) — Wartezeit in meinem Fall: l Woche. Um interessierten Bast lern unter den MSX-Freunden langt Versuche mit anschließend zerschos senen Bauteilen zu ersparen, stelle ich die Schaltung und einige Tips an dieser Stelle zur Verfügung (original für Brother EP44 an Sony Hit Bit). Der MSX-Computer stellt die zu druckenden Daten an der Druckerbuchse z.B. bei LPRINT, LLIST oder beim HIT BIT durch Funktionen der Datenbank parallel je ein Bit auf einen Kontakt (D0 — D7, Shift 2-9). Mit dem Strobe-Signal (PSTB) wird dieses Byte übertragungsbereit. Der Umwandler braucht nun erst einmal etwas Zeit, Dieses Byte zu verarbeiten. Mit IC l wird bei PSTB das Byte in die Schieberegister IC3, IC4 geladen und über IC2 für eine bestimmte Zeit das BUSY-Signal für den Computer erzeugt. Gleichzeitig kann über IC2 auch ein BUSY-Signal des Druckers an den Computer weitergeleitet werden. Zur BUSY-Zeit unseres Umwandler erlischt die READY-Lampe und man sieht, daß der Adapter beschäftigt ist. Mit Erscheinen des BUSY auf Shift 11 schaltet der Computer das PSTB-Signal ab und IC3 und IC4 schieben das Daten-Byte seriell, Bit für Bit, zum Transistor Tl. T l dient zur Pegelanpassung und Überlastschutz von IC4. Der Ausgangspegel entspricht nicht der Norm, da er nur von +5 Volt bis 0 Volt geht, ist aber für die meisten Drucker, wie meine Brother EP44, ausreichend.

### **Schaltung arbeitet superschnell**

Der Norm-Pegel für diese Schnittstelle erfordert noch ein paar Bauteile und ein aufwendigeres Netzteil. (Sollte da große Nachfrage entstehen, bin ich gerne bereit, diese Variante nachzuliefern). Einige Dateneingänge der Schieberegister sind fest auf +5 Volt oder Masse gelegt. Damit werden dem seriellen Daten-Byte ein Startbit voran und einige Stopbits hinten angestellt. Die Überzahl an Stopbits wird den angeschlossenen Drucker nicht stören. Die Geschwindigkeit, mit der die Bits IC3 und 4 verlassen, wird von IC5 bestimmt. Die Bauteile sind für eine Übertragungsrate von 1200 Baud (Bits pro Sekunde)

dimensioniert. Die genaue Frequenz wird mit einem Spindelpotentionmeter P l eingestellt. Ist der Drucker nicht BUSY, weil er seine Arbeit beendet hat oder einen eigenen Speicher benutzt (wie meine EP44), verschwindet nach einer mit P2 eingestellten Zeit das BUSY-Signal und der Computer kann das nächste Byte anliefern. Das geschieht meistens so schnell, daß ein Aufleuchten der READY-Lampe nicht sichtbar wird. Signalbezeichnungen im Schaltbild, die beim RS232-Stecker in Klammern gesetzt sind, beziehen sich auf meine EP44 und können ignoriert werden. Die ganze Schaltung habe ich auf einer Lochrasterplatine aufgebaut und auf der Unterseite mit Wire- Wrap-Draht verschaltet. Anschließend habe ich den nichtbenutzten Platinenteil vorsichtig entlang einer Lochreihe abgebrochen. Achtung: einen Rand für Befestitungsbohrun-gen oder Haltewinkel stehen lassen! Die Stromversorgung übernimmt mein HIT BIT über Kontakt l und 3 der Videobuchse. Diese 12 Volt an der Videobuchse sind eine Schaltspannung und müssen bei anderen MSX-Computern nicht direkt belastbar sein. Also Vorsicht — ins Computerschaltbild sehen oder vom Fachhändler sehen lassen! Sollte die Videobuchse hierfür nicht brauchbar sein, braucht man noch einen Trafo sekundär 6 Volt / 100 m Ampere, einen Brückengleichrichter z.B. 40 V/800 mA, einen Elko 2200 nF/16V, Sicherung 0,1 A (Trafoprimär) mit Halter und einen l-poligen Einschalter. Ich glaube, ein Schaltbild dazu ist wohl nicht nötig. Die gelieferte Gleichspannung wird mit dem 7805 für die Schaltung auf 5 Volt stabilisiert. Der 7805 neigt von Hause aus stark zu Eigenschwingungen. Diese wirken sich sehr störend aus und müssen mit den beiden 47 nF Kondensatoren verhindert werden. Dazu müssen die Kondensatoren sehr direkt an den Regulator (7805) gelötet werden. Der 7805 kommt hier ohne Kühlkörper aus.

### **Die Sache mit den Beinchen**

Ist alles zusammengebaut, wird die ganze Schaltung noch einmal sorgfältig überprüft. Ist kein Fehler zu finden, kann der Adapter eingeschaltet werden, bzw. an der Videobuchse angeschlossen und der Computer eingeschaltet werden. Nun, es muß leider sein, beginnt das Einstellen.

Ist man gut mit Meßgeräten bestückt — das sind die Profis, die kommen mit dem Schaltbild aus und brauchen auch diese Anleitung nicht — dann: IC5 (555) Beinchen 3 mit Frequenzzähler P l auf 1200 Hz einstellen oder mit Oszilloskop auf ca. 833 m Sekunden pro Periode. Busy-Verzögerung mit P2 auf ca. 25 m Sekunden einstellen. Das kann man sehr schön auf dem Stop sehen, wenn man mit PSTB IC l Bein l extern triggert, BUSY von IC2 Bein 3 auf Kanal l und vielleicht zur Kontrolle die Daten von IC4 Bein 9 auf Kanal 2 legt. Für diese Einstellung muß der Computer natürlich Daten liefern. Ein kleines Basic-Programm hilft uns da weiter. Zum Beispiel:

```
10 A= l 
20 PRINT A:A=A+1 
30 LPRINT "UUUUUUU ...(ca. 80—100 mal den gleichen Buchstaben)..." 
40 GOTO 20
```
Abbruch dann mit CNTRL./ STOP.

Ohne entsprechende Meßgeräte nimmt man am besten den Adapter mit zu einer

Fernsehwerkstatt und läßt dort mit P l die 1200 Hz an IC5 Beinchen 3 einstellen. Mit der Einstellung des BUSY braucht man die Jungens dort aber nicht zu belasten.

Computer, Adapter und Drucker miteinander verbinden und bereit machen. Programm eintippen:

```
10 A= l 
20 PRINT A : A=A+1 30 LPRINT "UUUUU... (bis maximal eine Zeile Ihres 
Druckers). UU" 
40 FORX = l TO 2500: NEXT 
50 GOTO 20
```
Abbruch mit CNTRL./STOP.

Die Zeile 40 ist für die Einstellarbeit sehr wichtig, um den Einfluß eines Druckerspeichers und eines Drucker-BUSY-Signales beim Wagenrücklauf umgehen zu können.

#### **TEILELISTE**

1 555 2 SN 74 LS 00 2 SN74LS165 1 7805 WIDERSTÄNDE 0,25 WATT 1 470 n 4 1 k  $1 \quad 2.2 \text{ k}$ 1 5,6 k  $1 \t27 k$ 2 SPINDELTRIMMER 5k £2 LOCHRASTERPLATINE **STECKER** SCHALTDRAHT EIN PASSENDES GEHÄUSE UND ETWAS ZEIT 1 BC 237 oder ähnlich 2 1N914 oder ähnlich 1 LED (grün) FASSUNGEN FÜR IC'S KONDENSATOREN 1 10nF 1 22nF 2 47nF 1 20 uF/10 V (Elko) 1 100 uF/10V(Elko)

P2 sollte wie Pl ein Spindelpoti sein. Zu Beginn wird P2 auf Widerstandsminimum gestellt und dann beim laufenden Ausdruck in den Pausen durch Zeile 40 der Widerstand von P2 soweit hochgedreht bis der Drucker mehrere Zeilen hintereinander fehlerfrei die

richtige Menge der richtigen Buchstaben gedruckt hat. Ist dieser Punkt gefunden, so gibt man an P2 in der gleichen Drehrichtung noch eine halbe Umdrehung dazu. Die kleine Zugabe bringt uns auf die sichere Seite, da äußere Einflüsse, wie z.B. die Umgebungstemperatur, Bauteilwerte verändern können. Die nun eingestellte, relativ lange, BUSY-Verzögerung erklärt sich aus den vielen Stop-Bits, die wir schaltungsbedingt mit rausschicken.

Ich hoffe, einigen Lesern geholfen zu haben und wünsche viel Spaß beim Nachbau sowie beim Drucken über diesen Adapter.

Die hier beschriebene Schaltung darf ohne ausdrückliche Genehmigung des Verfassers lediglich zur eigenen Verwendung, nicht aber zu gewerblichen Zwecken (wie z.B. Bau eines Fertigprodukts zum Vertrieb) benutzt werden. PS: Bei aller Bastelfreude ist immer ein wichtiger Grundsatz der Computerei zu beachten, über den meiner Meinung nach zu wenig informiert wird: Erst alle nötigen Verbindungen zwischen den zu benutzenden Geräten und Adaptern herstellen. Dann Geräte einschalten. Vor dem Auftrennen von Leitungsverbindungen Geräte ausschalten, und zwar auf beiden Seiten der zu trennenden Verbindung. Nie solche Aktionen im Betrieb. Das kann 1000 mal gutgehen, bis beim 1001-sten mal die Masseleitung weg ist und eine schlechte Netzisolierung reißt über eine Datenleitung die Elektronik ins Grab. In diesem Zusammenhang mögliche Erklärungen der Probleme führt hier zu weit.

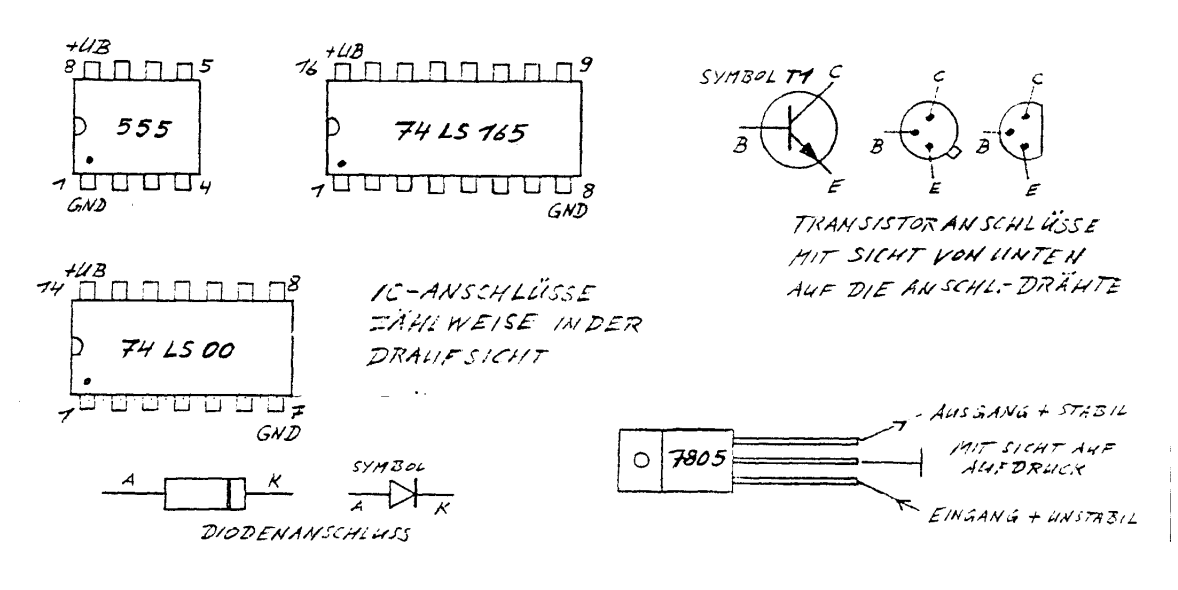

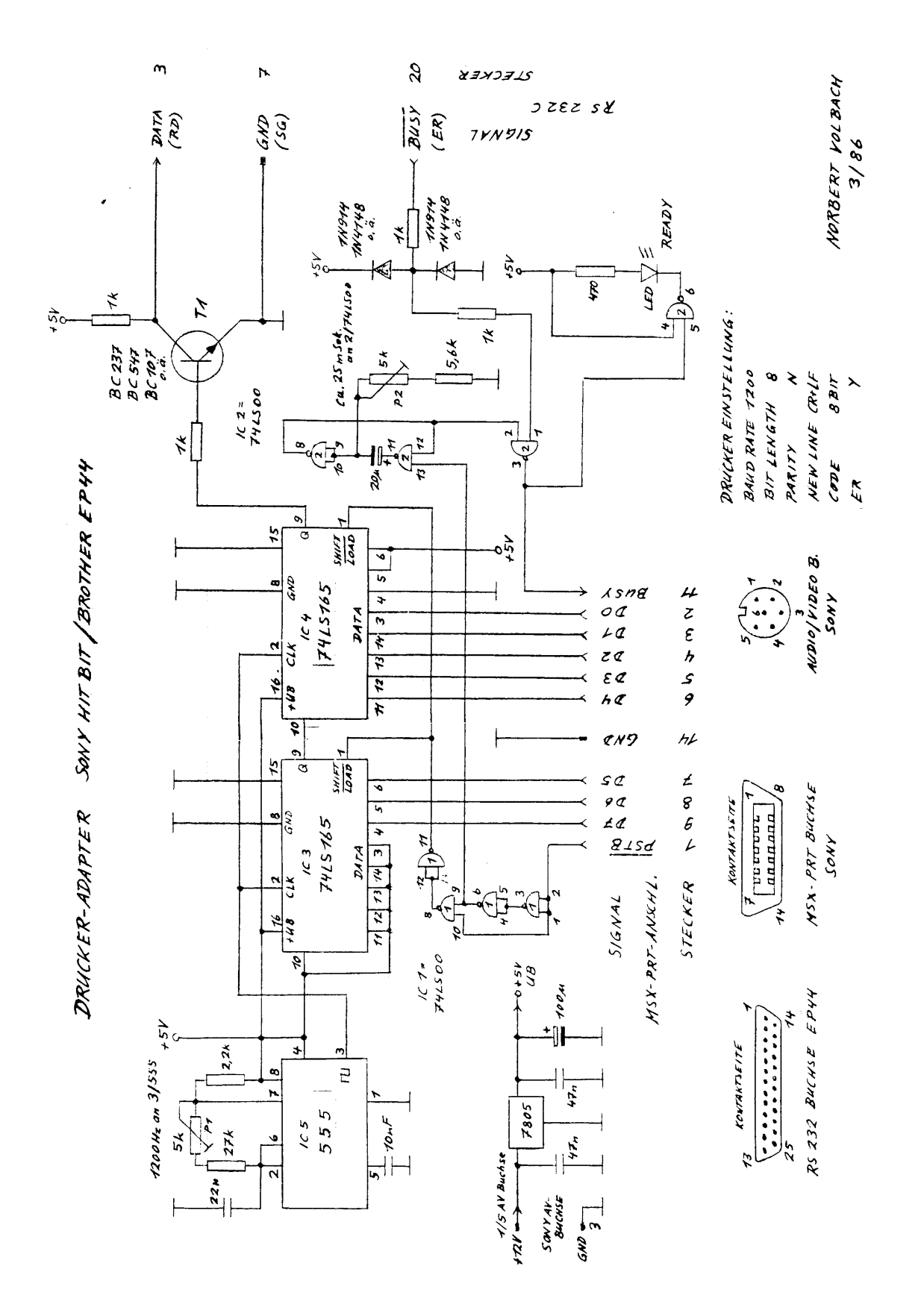